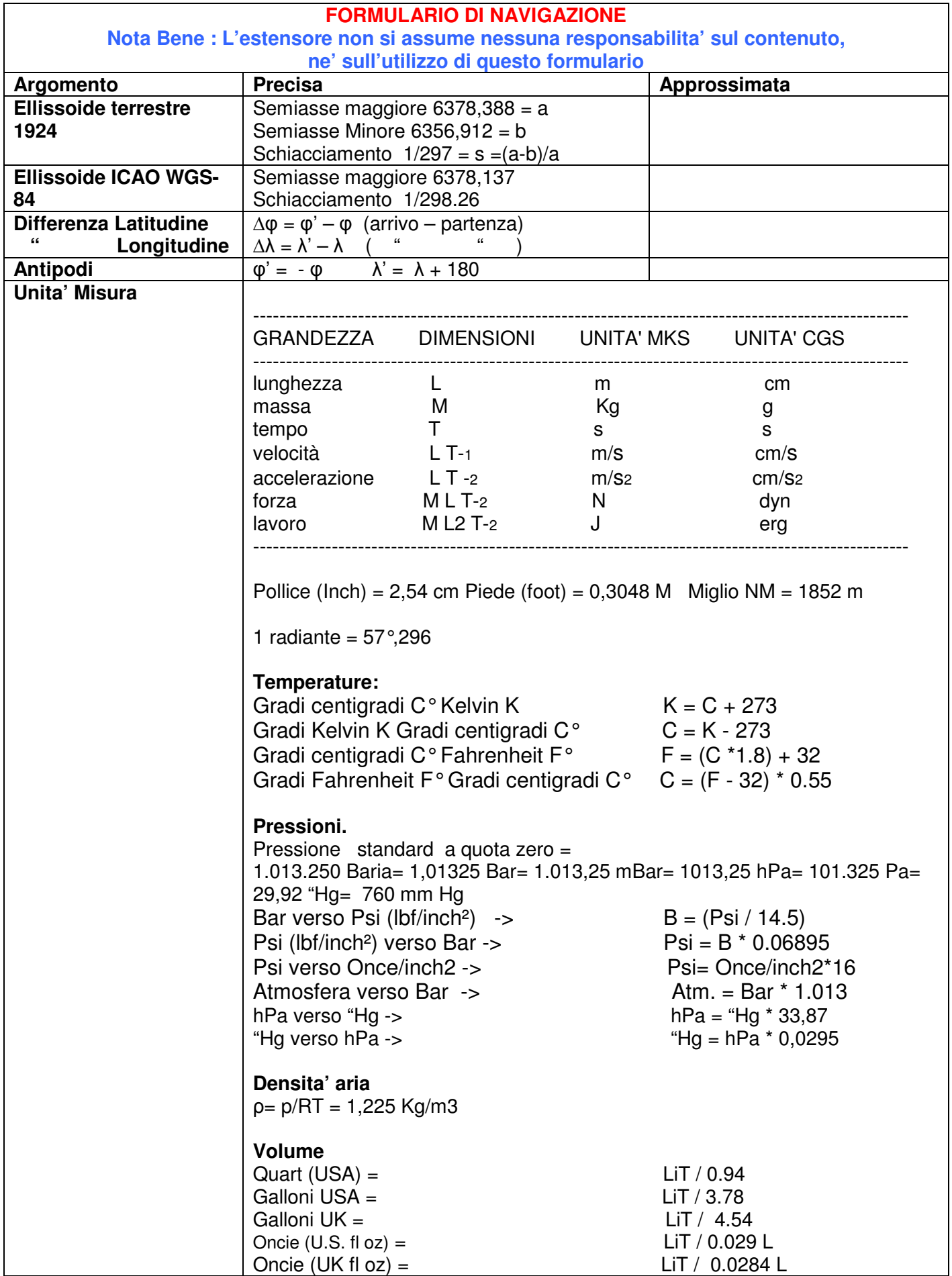

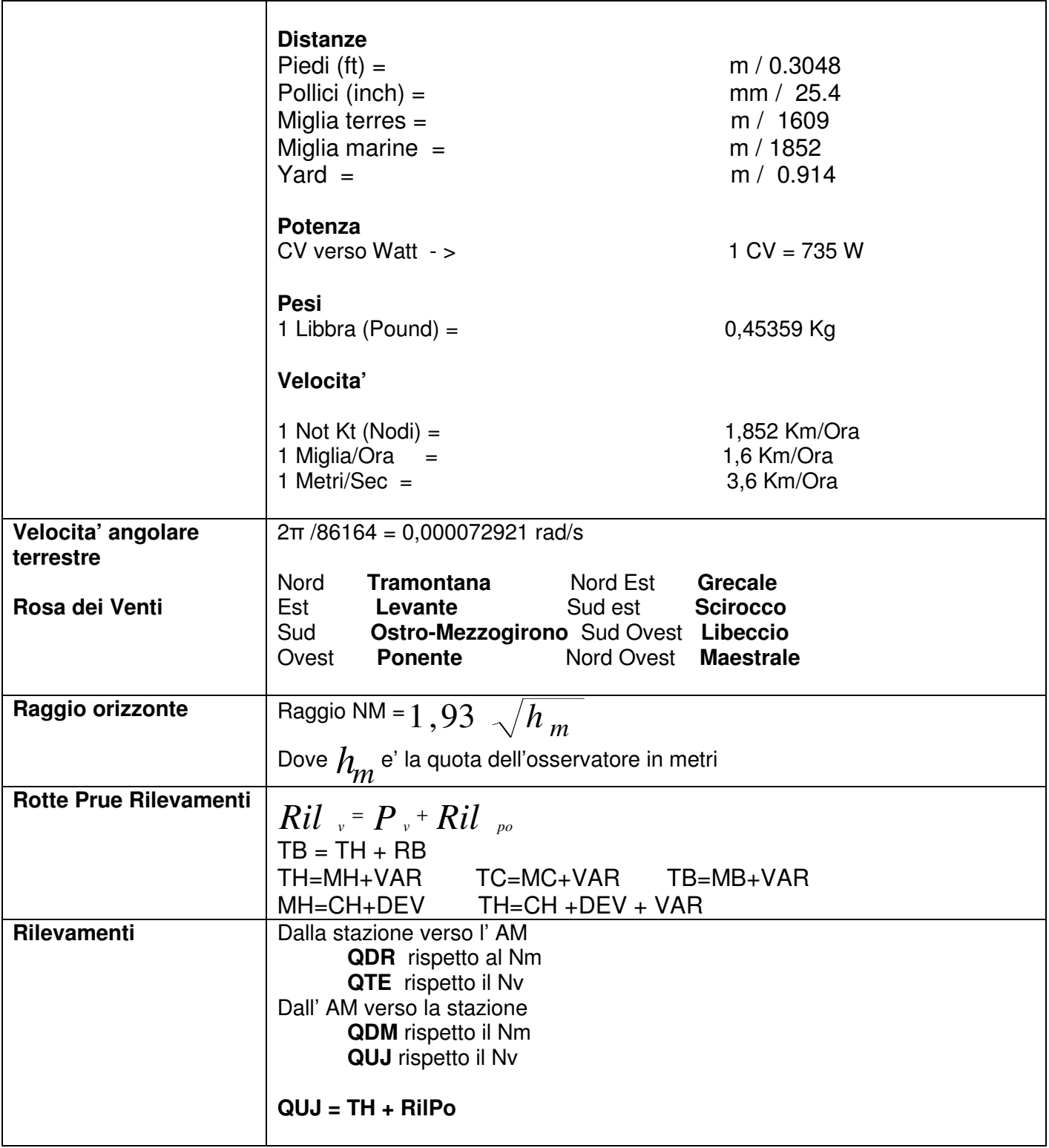

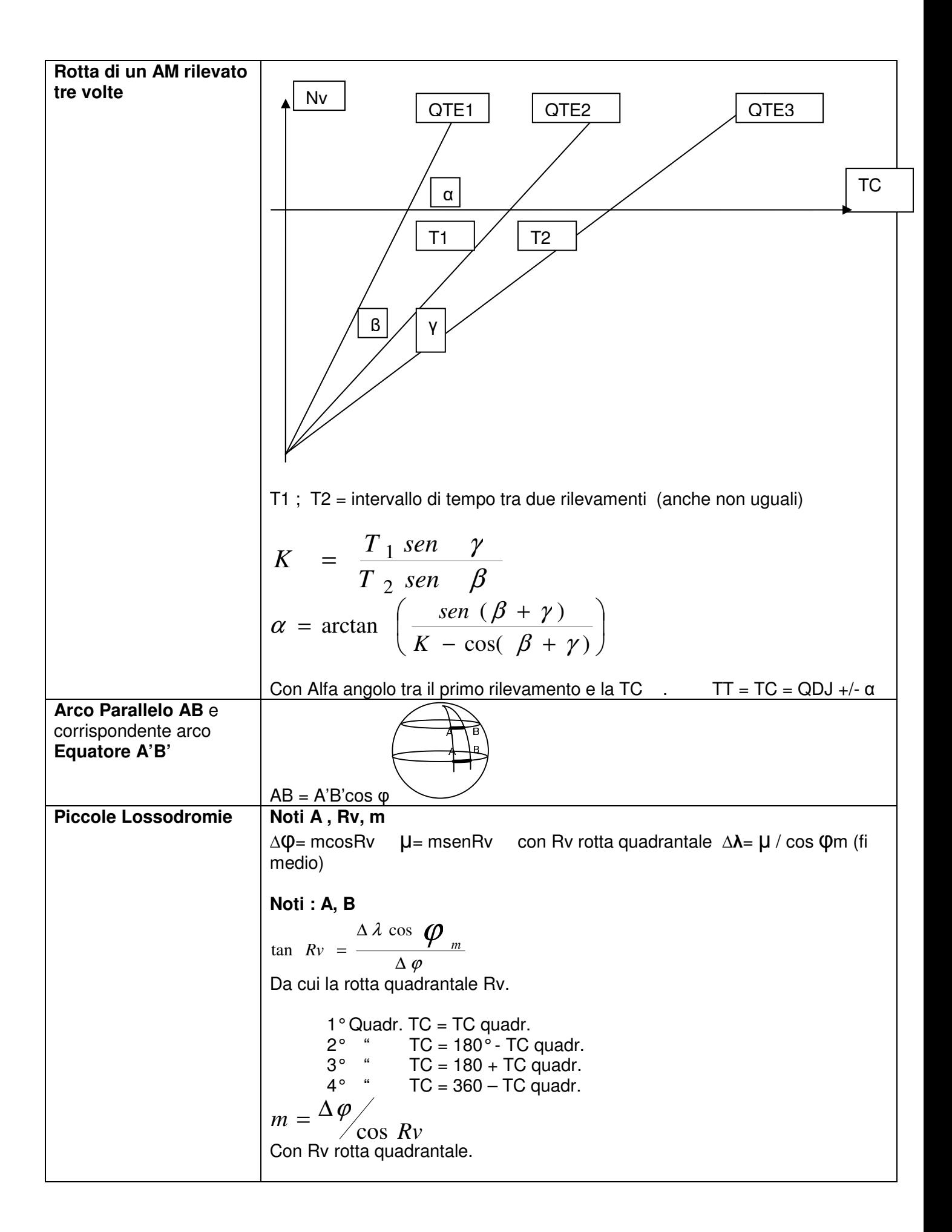

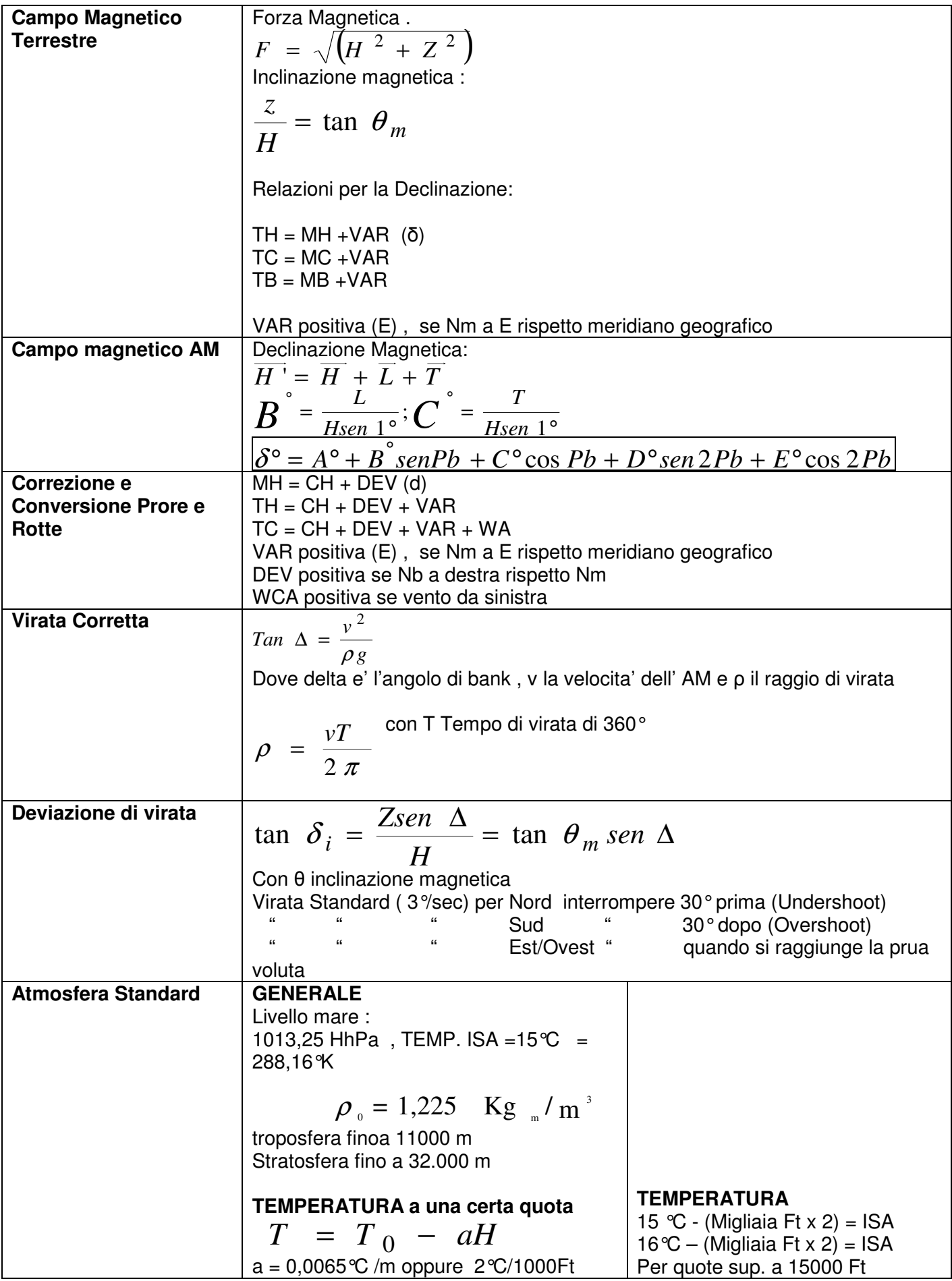

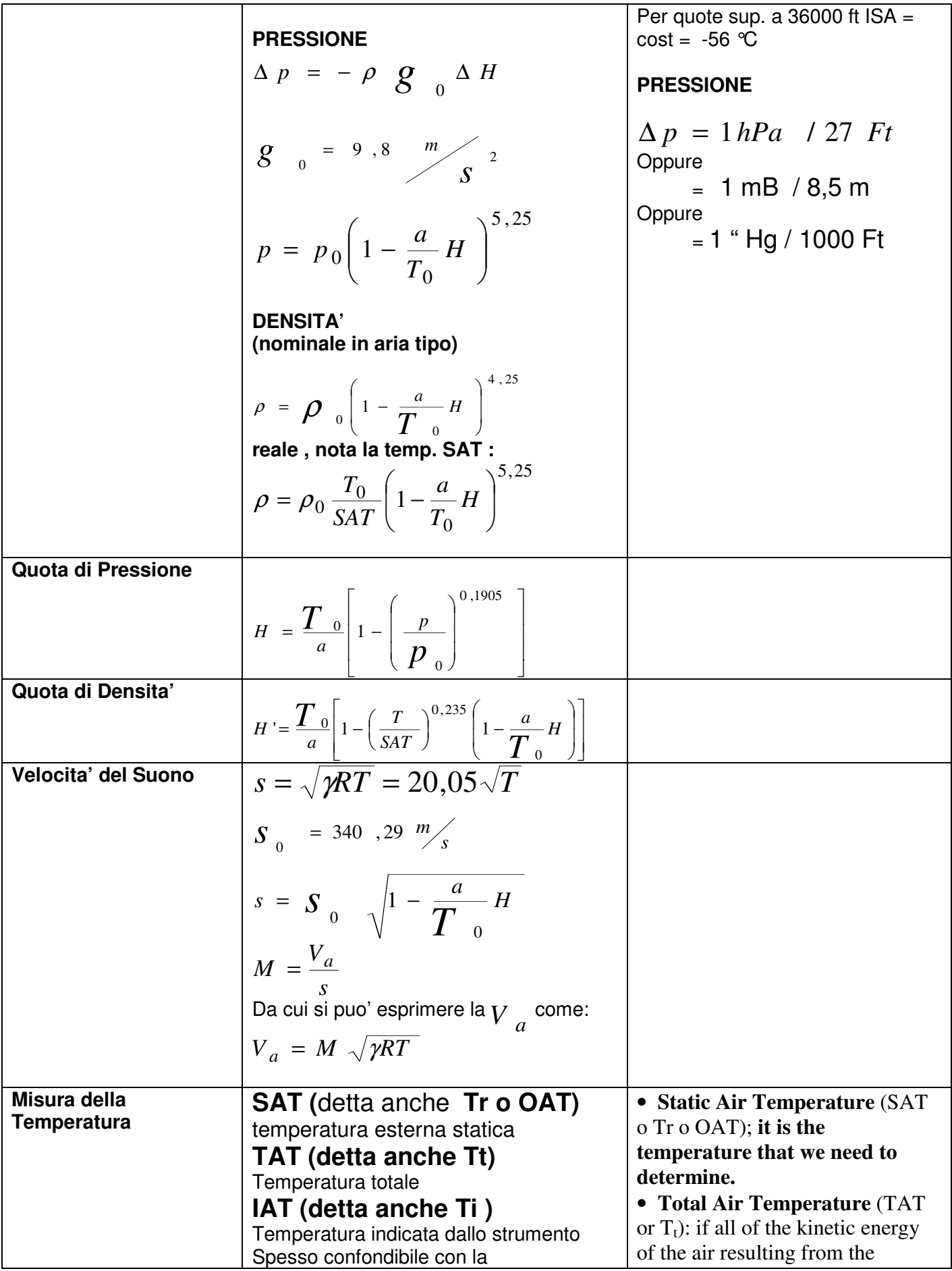

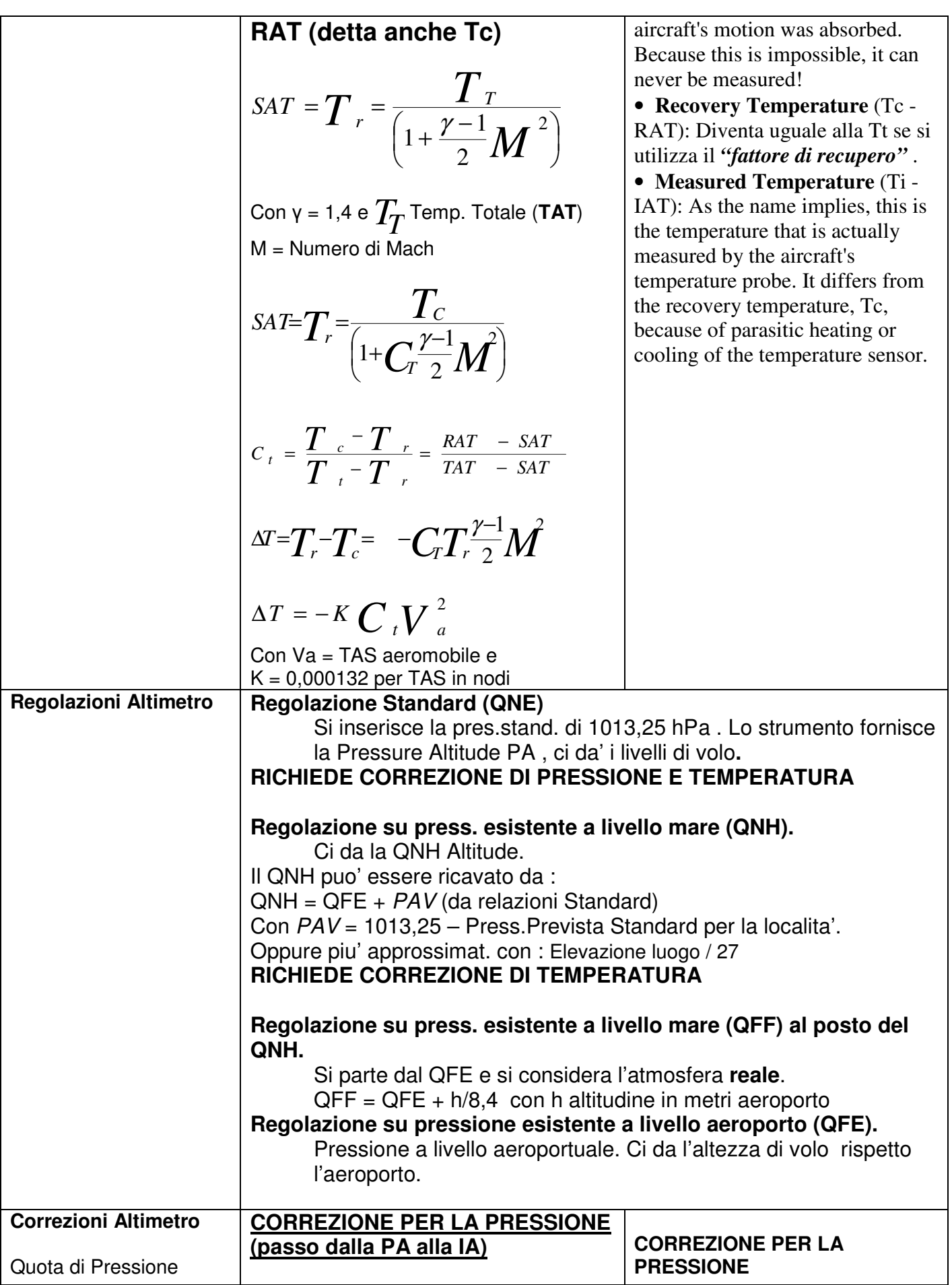

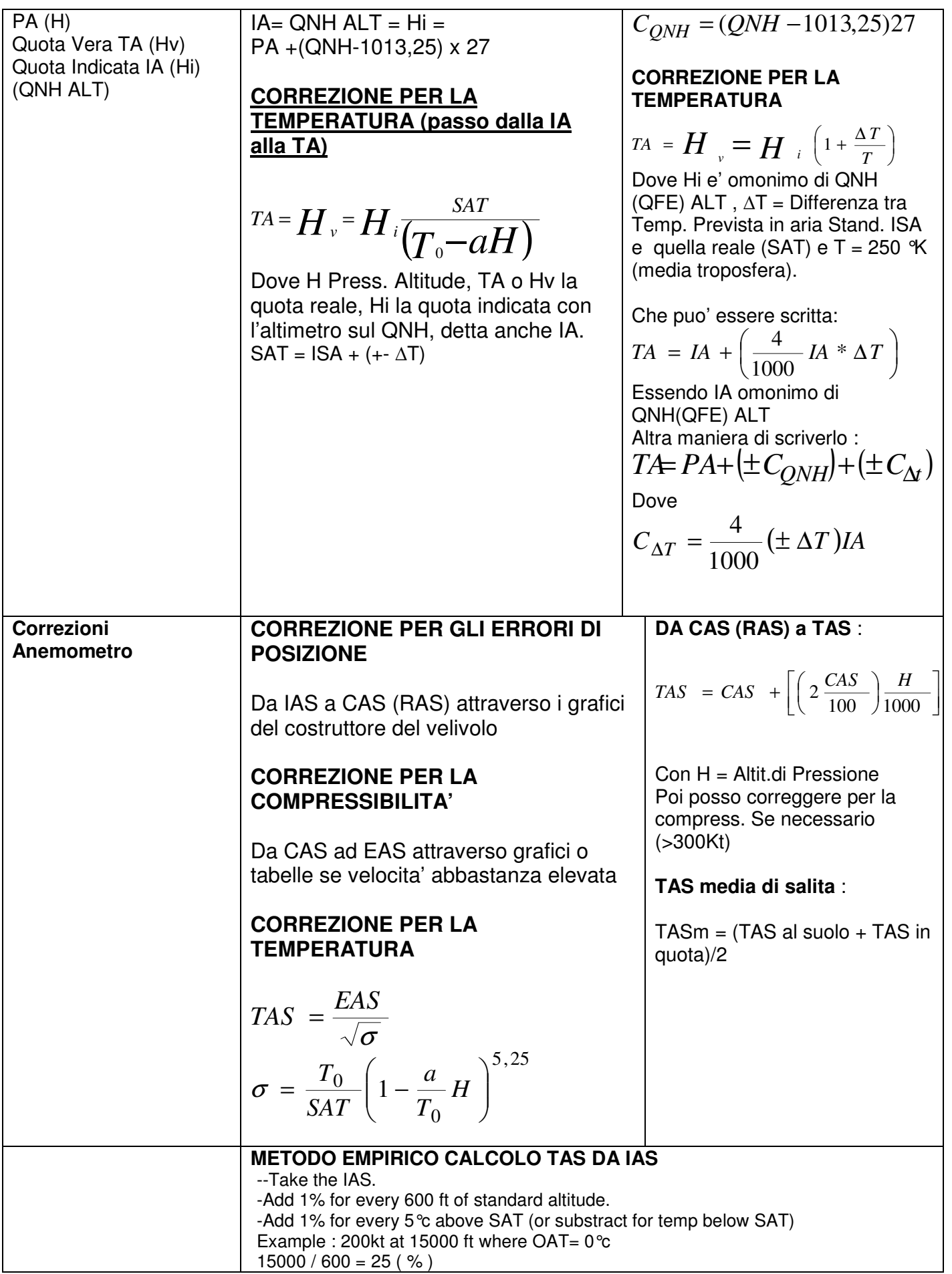

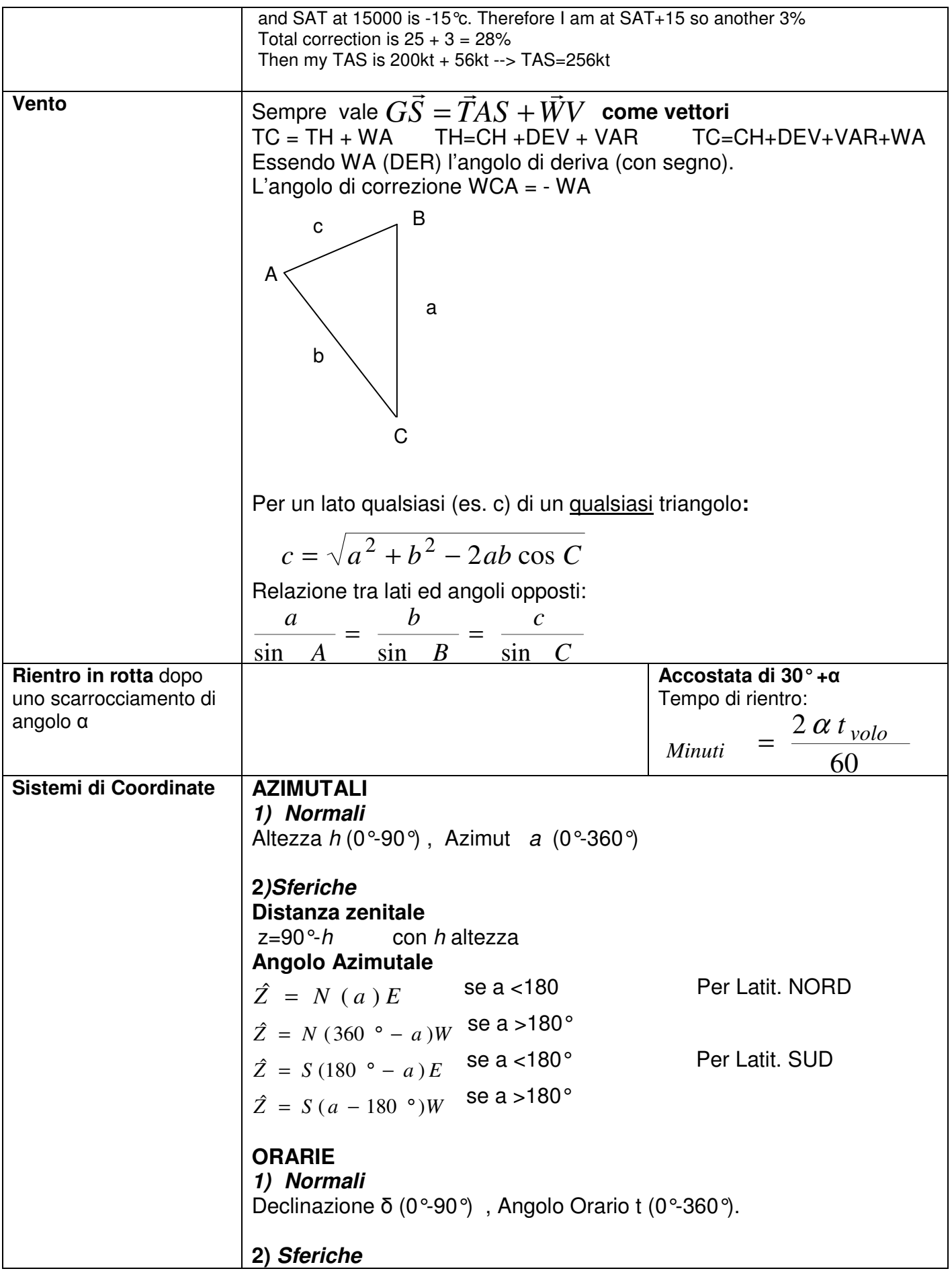

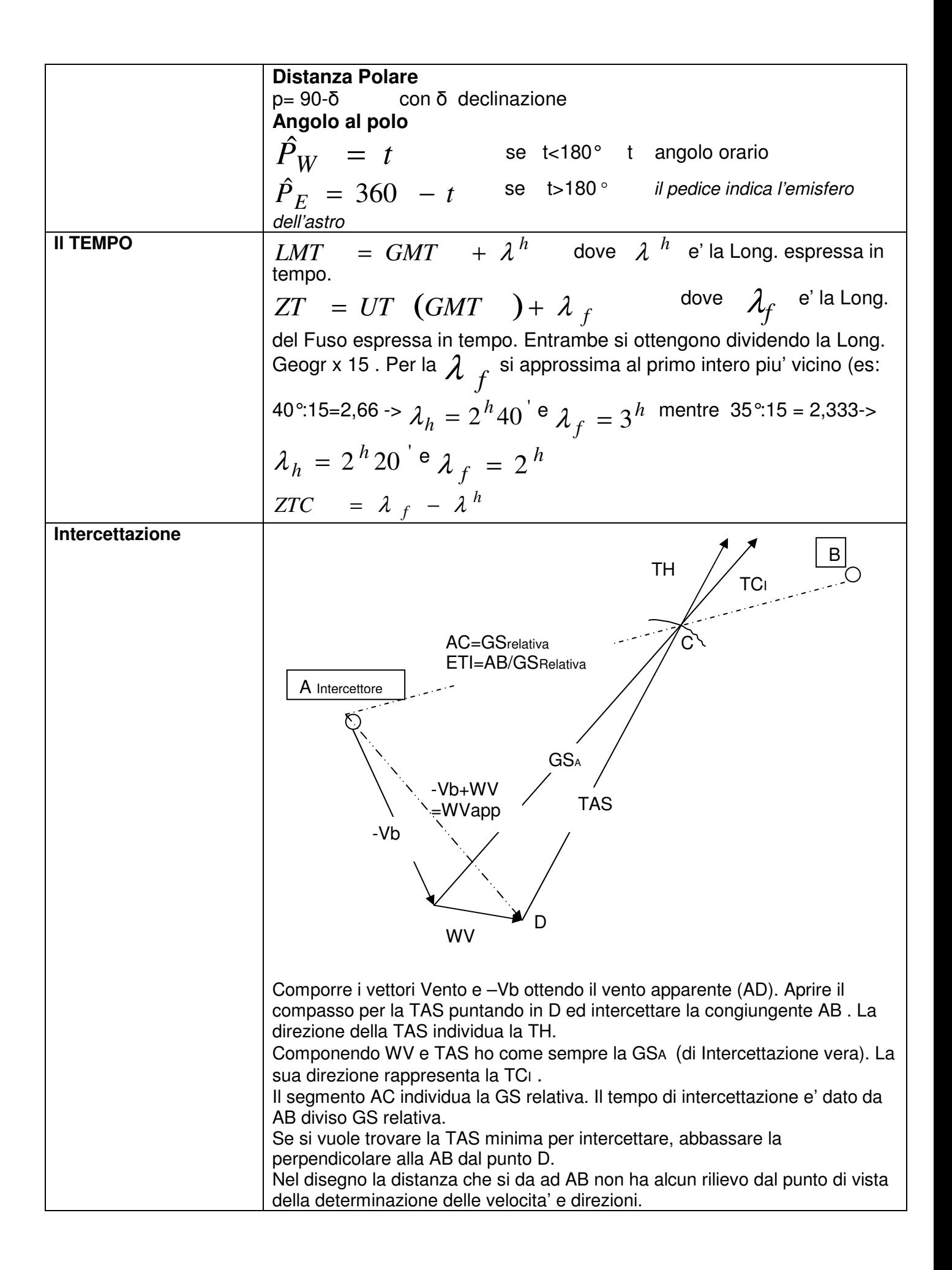

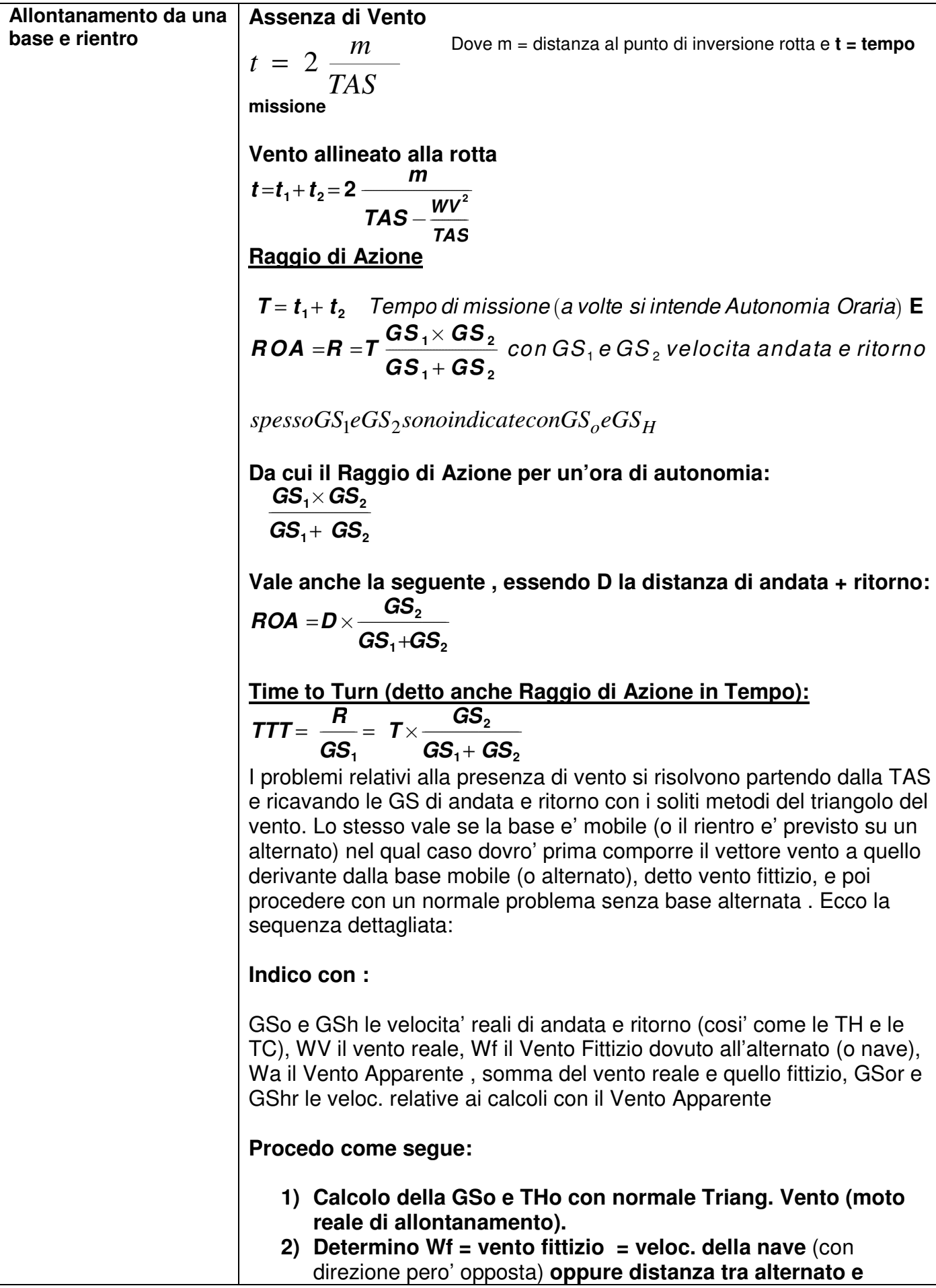

principle division *T* (con direzione a  
\n's pipeline of l'alternato vers la base di paratra).  
\n3) Determine il vento fitting by a somma verticali e di WV e Wf.  
\n4) Calcolo la TOrc e la GST, quindi la TChr (180+-TCor)  
\n5) castcolo (triagolo de l vento) la GStr partendo dalla Tchr.  
\n6) Determino ii *HTC* on GSP c GShr.  
\n7) Determino ii *HTC* in figalia mbilplicando *TrT* per GSo  
\nPunto Critico PET (X nel disegno) tra base partenza A e base artrvo  
\nB raggiunto in t1 (ugual tempo (t-t1) per raggiungere B o tornare in  
\nA partendo da x)  
\n
$$
t_1 = \frac{m_1}{GS_1} = m \frac{GS_2}{GS_1(GS_1 + GS_2)}
$$
\n
$$
t_1 = t \frac{GS_2}{GS_1 + GS_2}
$$
\n
$$
t_1 = \frac{1}{t_1 + t_2}
$$
\nSo, if the top of diventa l'autonomia (delta anche E, Endurance), il punto of itivo si identifica con il Bunto in om Rittorno (PNR). Quindi la stessa si puo' anche scrivere:  
\n
$$
\frac{t}{t_1} = \frac{E}{t_1(\rho_{NR})} = \frac{GS_1 + GS_2}{GS_2}
$$
\nSoono anche da ricordare le seguenti proporzioni:  
\n
$$
\frac{GS_1}{t_1} = \frac{m_1}{t_1(\rho_{NR})} = \frac{m_1(PNR_1)}{GS_2}
$$
\nSomin *t* in  $\frac{1}{t_1(\rho_{NR})}$ 

#### **Punto critico PET tra base di arrivo e base Alternata**

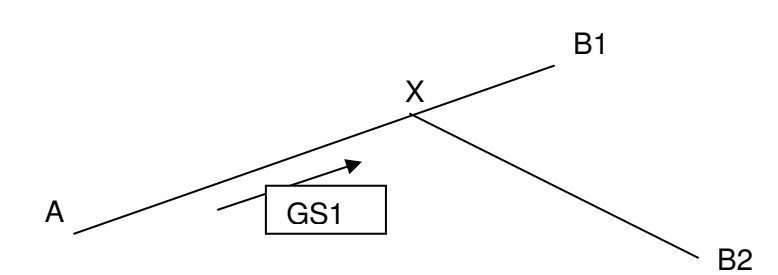

Determino prima il tempo necessario a percorrere A-B1 **t = m/GS1** con m distanza

A-B1, poi risolvo un normale problema di **raggio di Azione ROA** con base alternata B2 da calcolarsi con il tempo di missione uguale a **t**.

Idem se A e' una base mobile e nel tempo **t** si viene a trovare in B2 .

### **RAGGIO DI AZIONE ROA SU PIU' TRATTE**

- 1) Si calcolano le GS1 e la GS2 per la prima tratta.
- 2) Si calcola il tempo di A e R della prima tratta e si sommano . Se il risultato fosse > Tempo Assegnato , il ROA si trova sulla prima tratta e lo si calcola normalmente.
- 3) Se no si procede nella stessa maniera per le tratte residue con il tempo rimasto dal Tempo Assegnato meno quello totale A/R per ciascuna tratta. Il ROA si calcola normalmente sulla sola tratta che non si riesce piu' a fare totalmente con T=residuo.

Esempio con T= 80 minuti :

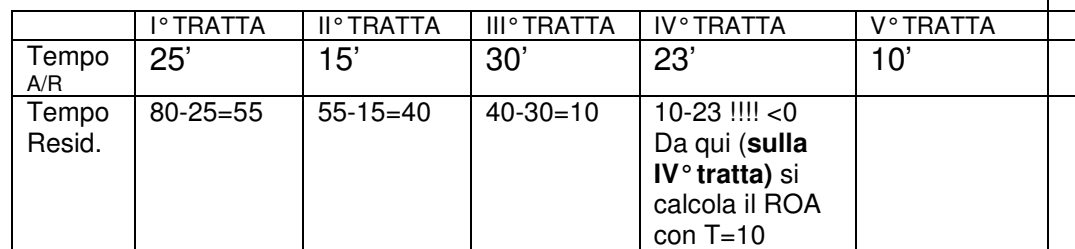

#### **PUNTO CRITICO PET SU PIU' TRATTE**

- 1) Si calcola la GS1 per tutte le tratte.
- 2) Si calcola il tempo necessario a percorrere le tratte solo in andata tramite la GS1.
- 3) Ricavo l'autonomia necessaria sommando i singoli tempi di andata.
- 4) Procedo come sopra per il ROA con Tempo Assegnato = a questo tempo calcolato somma delle andate.

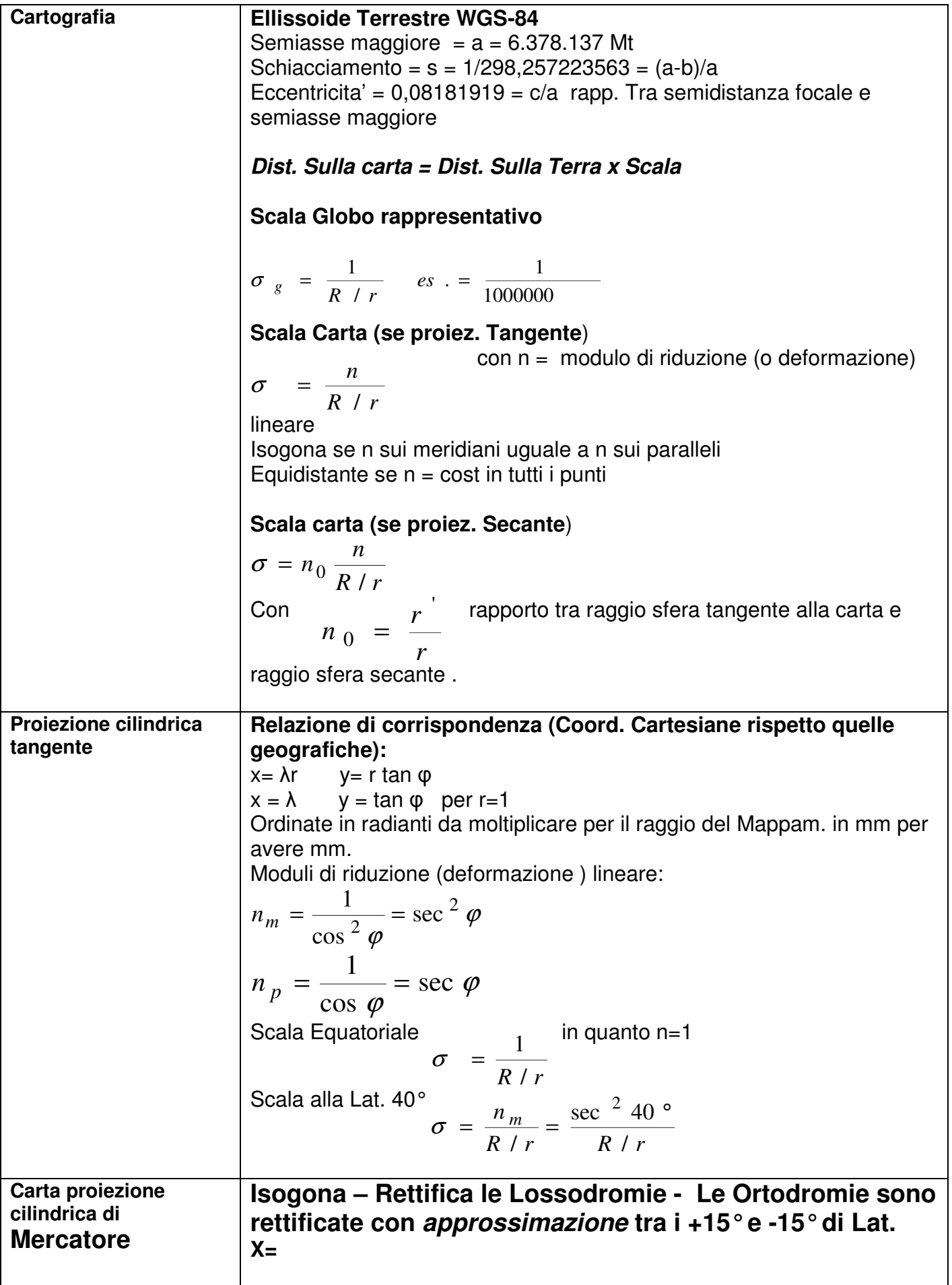

 $n_m$  *forzato* =  $n_p$  = sec  $\varphi$  = *n Scale per Latitudini* = *Scale per Longitud*.\*  $\sec \varphi$ Scala Equatoriale (Longitudini)  $e = \frac{E}{R/r}$ 1  $\sigma_e =$  in quanto n=1 Scala alla Lat. 40°  $\sigma = \frac{n}{R} = \frac{sec(10)}{R} = \sigma_e sec(\phi)$ /  $sec$  40  $\frac{R}{R}$  *r* =  $\frac{R}{R}$  *r* =  $\frac{R}{R}$  $=\frac{n}{2(1-n)}=\frac{\sec (40^\circ)}{2(1-n)}=$ Distanza tra i Merid. sulla carta (mm) = Distanza tra i Merid. sulla Terra (mm)/Scala Equatoriale (gradi x60x1852x1000)/Scala Equatoriale Per passare dalla scala di una certa latitudine ad una di un'altra passare attraverso la scala equatoriale. **Relazione di corrispondenza (Coord. Cartesiane rispetto quelle geografiche): Terra sferica Per cilindro tangente:**  Ascisse (meridiani)  $x = \lambda r$ [*mm*] =  $\lambda$ [*rad* .]  $y = \ln \tan \left( 45^\circ + \frac{\varphi}{2} \right) = \varphi_c$  $\int$  $\backslash$  $\overline{\phantom{a}}$  $\setminus$ ſ  $=$  ln tan  $\left(45^{\circ} +$ 2  $\ln \tan \mid 45$ Ordinate (paralleli) in **primi di grado:**  *y* = 3437,7468 ln tan $(45^{\circ} + \frac{\varphi}{2}) = \varphi_c$ J  $\backslash$  $\mathsf{I}$  $\setminus$ ſ  $= 3437,7468 \ln \tan \left| 45^{\circ} + \right|$ 2 3437,7468 ln tan 45 **Oppure**  $y = \varphi_c$  = 7915,7*Log* tan  $\left(45^\circ + \frac{\varphi}{2}\right) = [primi]$  $\backslash$  $\mathbf{I}$  $\setminus$ ſ  $=\varphi_c = 7915,7Log \tan \left| 45^{\circ} + \right|$ 2  $\varphi_c$  = 7915,7*Log* tan  $\left(45^\circ + \frac{\varphi}{2}\right)$ **Per cilindro secante :**  essendo lungo l'equatore  $n = n_0 \sec\ \varphi = \cos\ \varphi_0 \sec\ \varphi$  , con  $\varphi_0$  lat.parallelo standard , tutte le relazioni precedenti devono essere moltiplicate per  $n_0 = \cos \varphi_0$ . **Ellissoide Per cilindro tangente:**  *x* = λ Ordinate in **primi di grado:**   $\overline{\phantom{a}}$  $\overline{\phantom{a}}$  $\mathsf{L}$ L Г  $\int$  $\backslash$  $\mathbb{I}$ V ſ +  $\frac{1-}{1}$  $\int$  $\backslash$  $\mathbf{I}$  $\setminus$ ſ  $= 7915,7Log$  tan  $45^{\circ}$  + / 2  $1 + e^*$  $1 - e^*$ 2 7915,7 $Log$  tan 45 *e*  $c_e$  = 1913, *l* Log tan  $\left(43 + \frac{2}{2}\right)\sqrt{1 + e^* \text{sen}}$  $\log \left| \tan \left( 45^\circ + \frac{\varphi}{2} \right) \right| \frac{1 - e^* \, \text{sen}}{1 - e^* \, \text{sen}}$  $\phi$  $\varphi \parallel 1-e^*$  sen $\varphi$  $\varphi$ con e= eccentricita'

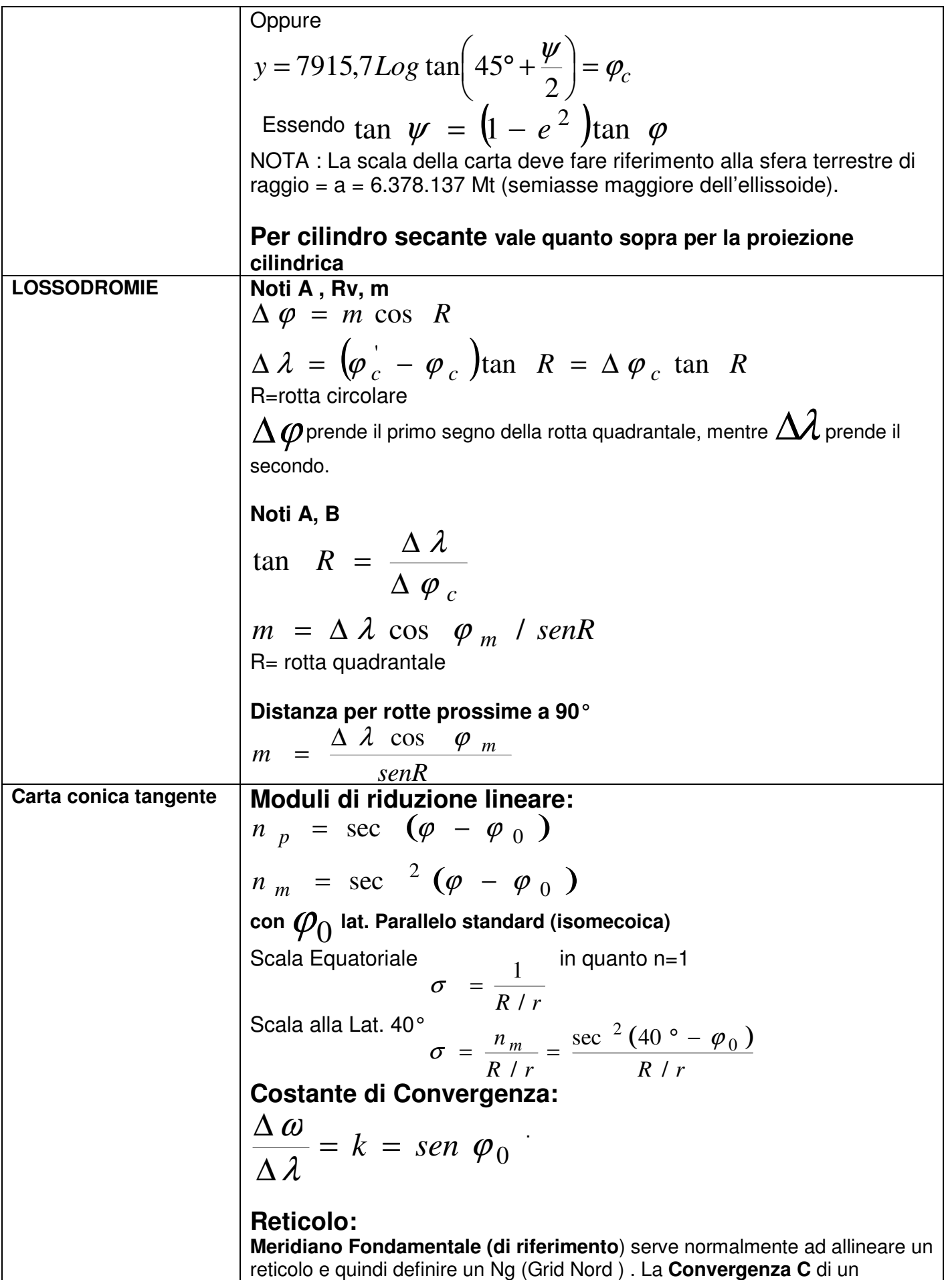

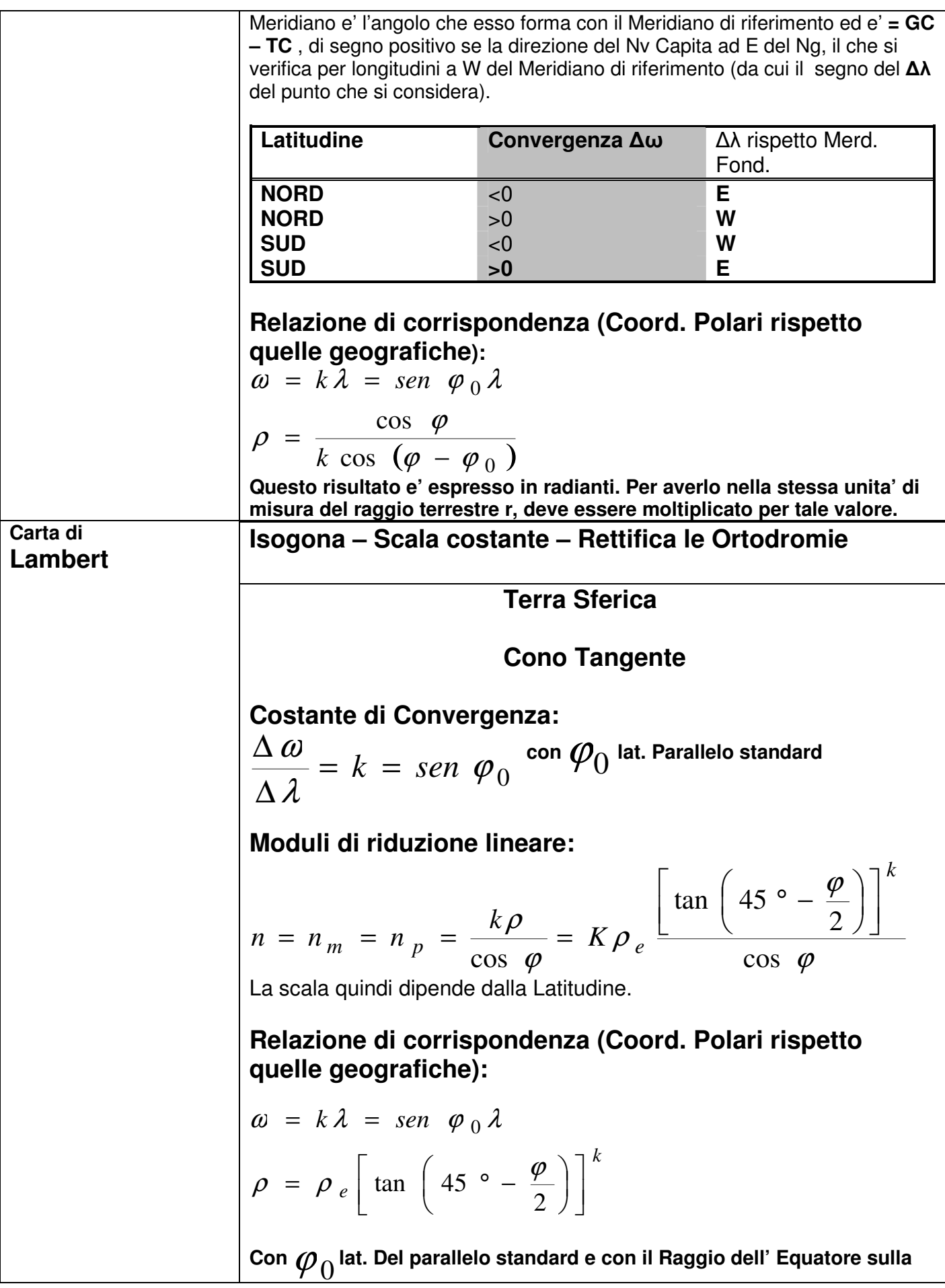

$$
\rho_e = \frac{\cos \varphi_0}{k \left[\tan(45^\circ - \frac{\varphi_0}{2})\right]^k}
$$
  
\nQuestion is 14.14 (45° -  $\frac{\varphi_0}{2}$ )  
\nQuestion is 14.188 = 18.188 = 18.18 = 18.18

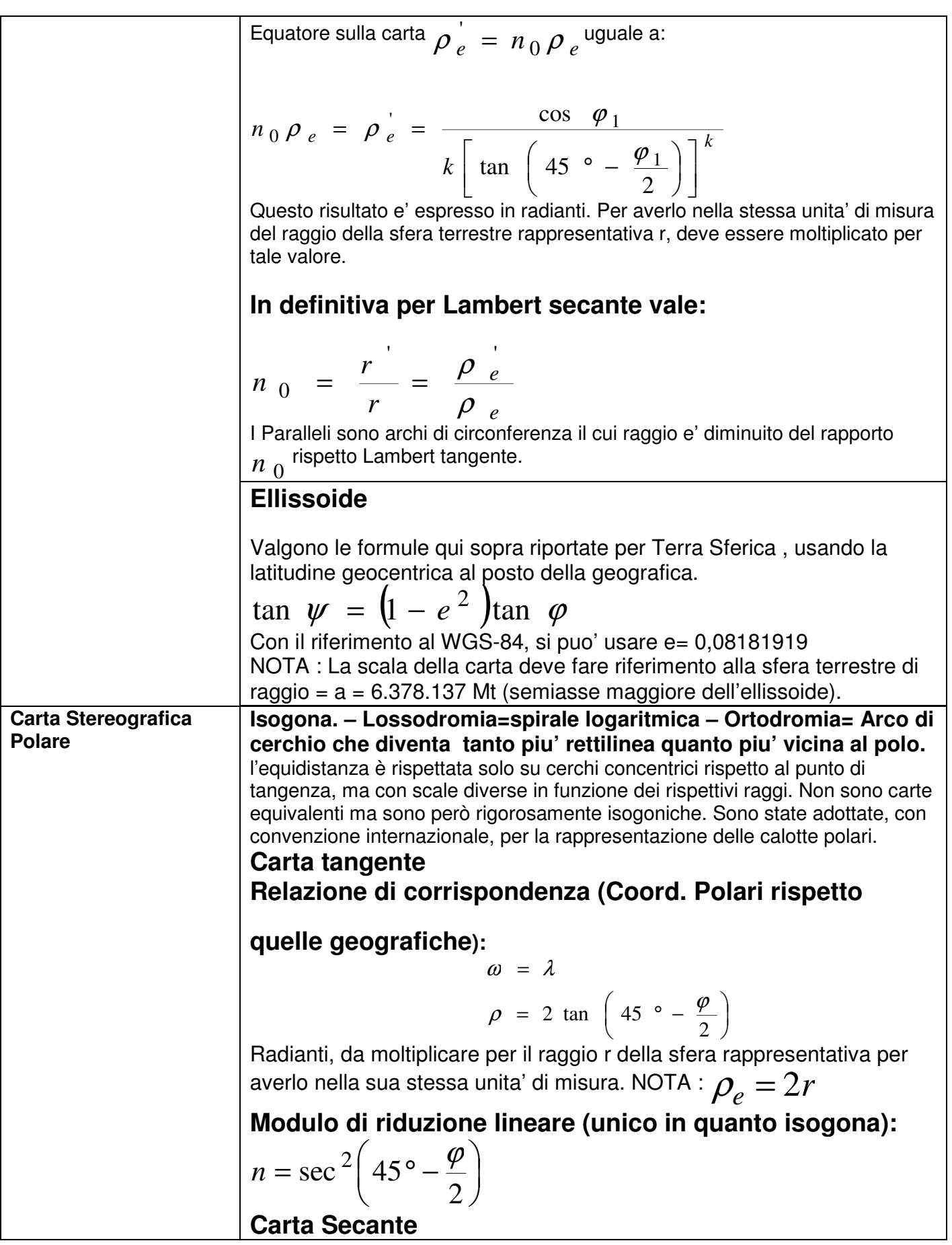

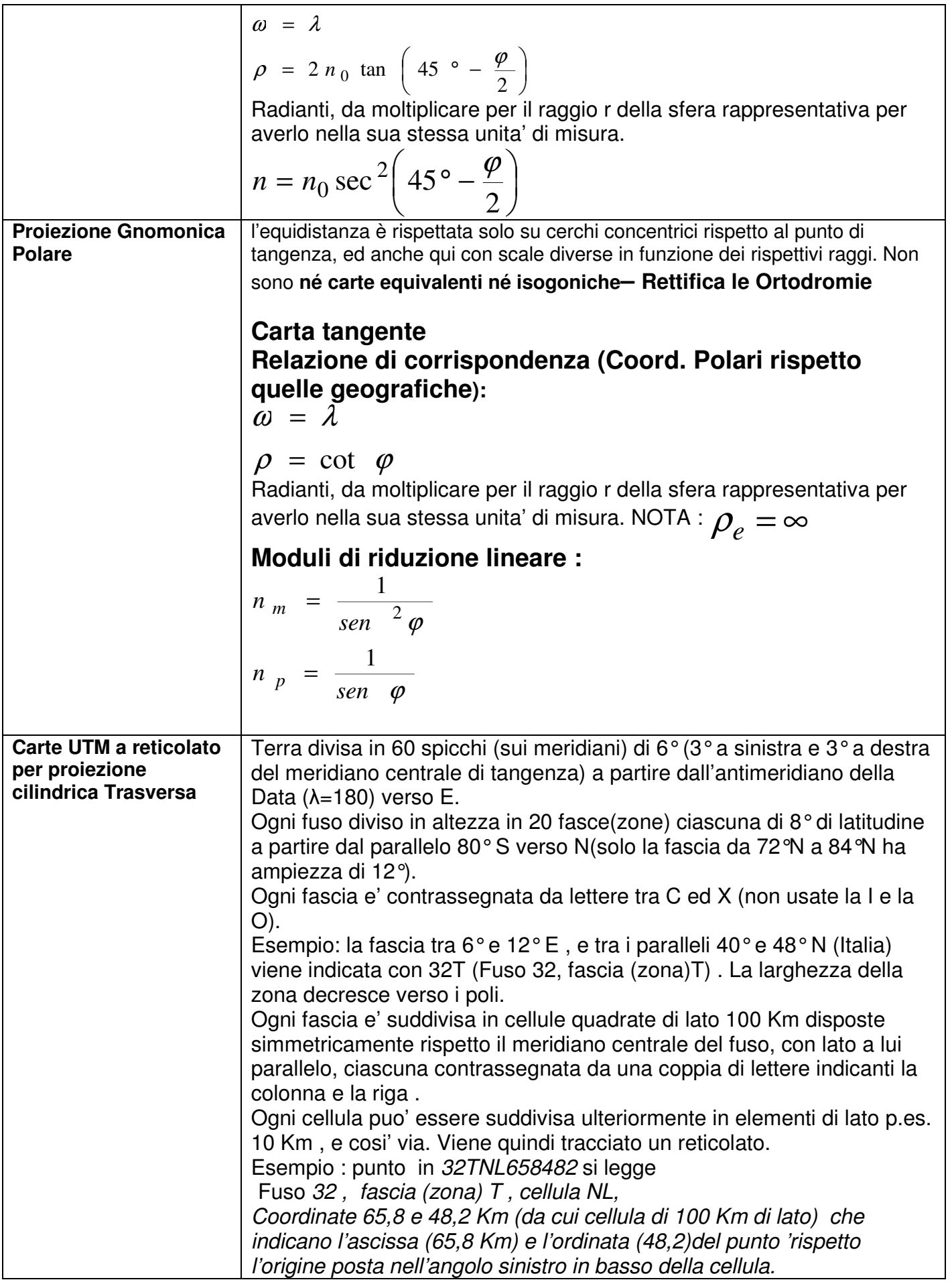

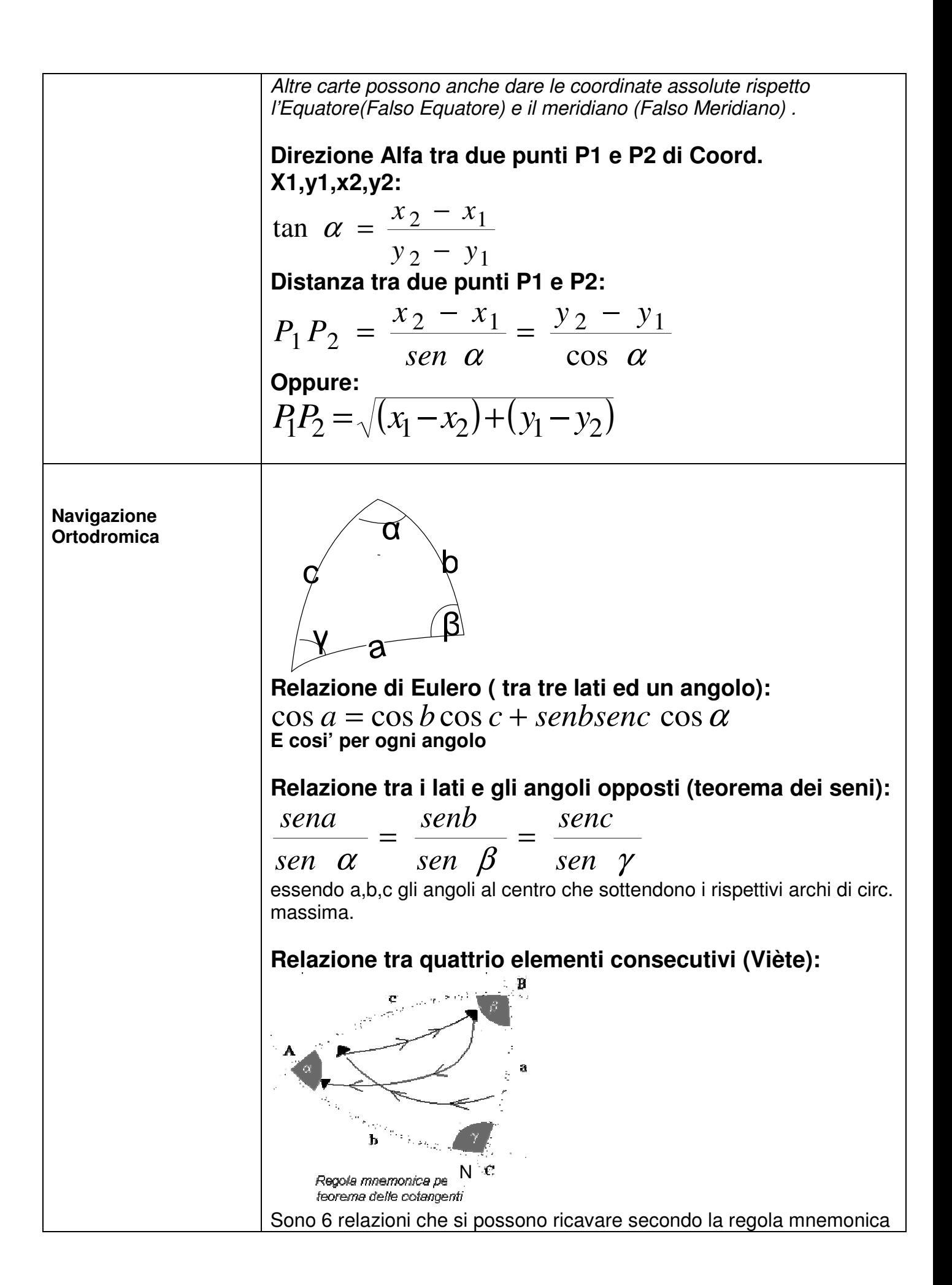

:scrivere nell'ordine le funzioni

cot, sen, cos e poi le stesse nell'ordine inverso . Quindi:

 $cot$  sen =  $cos$   $cos$   $+$  sen  $cot$ 

esempio di relazione tra gli elementi consecutivi a, β, c, α:

cot  $asen\beta = \cos\beta \cos c + \sec\alpha$ 

Notare che gli elementi centrali β e c sono ripetuti due volte di segu**ito.** 

## **Nel caso di triangolo con un agolo retto :**

le formule sono piu' semplici poiche' bastano due elementi per ricavare gli altri tre.

# **La formula di Nepero:**

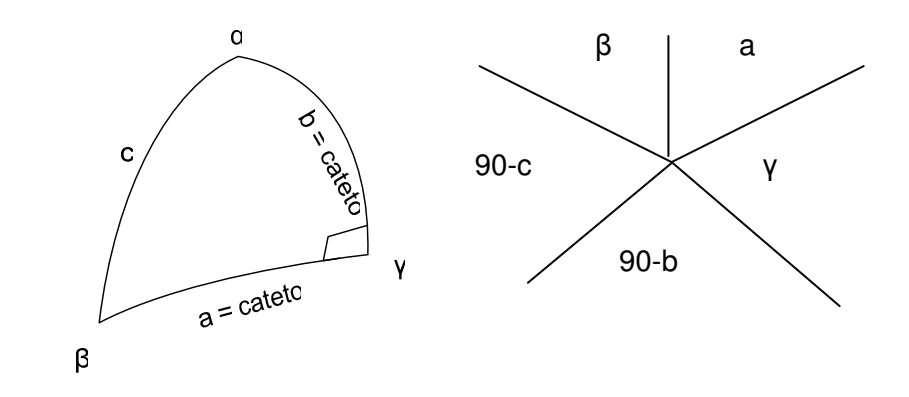

Il coseno di un elemento qualsiasi e' = al prodotto delle cotangenti degli elementi adiacenti della stella, o al prodotto dei seni dei due elementi lontani.

Es. si conoscono il cateto b e l'angolo β:

 $\cos(90^\circ - c) = \cot \beta \cot(90^\circ - b)$ Oppure:  $\cos(90^\circ - b) = \sin \beta \sin \alpha$ Da cui  $\text{genb} = \text{sen } \beta \text{sen } \alpha$ 

**Equazione dell' Ortodromica (vale per tutti i suoi punti):**   $tan \varphi = tan \alpha$  *sen*  $(\lambda - \lambda_n)$ Dove α e' l'inclinazione dell' O. sull' Equatore e λn la longitudine del nodo principale, che puo' essere ricavata dalla seguente:

$$
\tan\left(\frac{\lambda_2+\lambda_1}{2}-\lambda_n\right)=\frac{\operatorname{sen}\left(\varphi_2+\varphi_1\right)}{\operatorname{sen}\left(\varphi_2-\varphi_1\right)}\tan\left(\frac{\lambda_2+\lambda_1}{2}\right)
$$

dove sono indicate le coordinate di due punti qualsiasi dell'O.

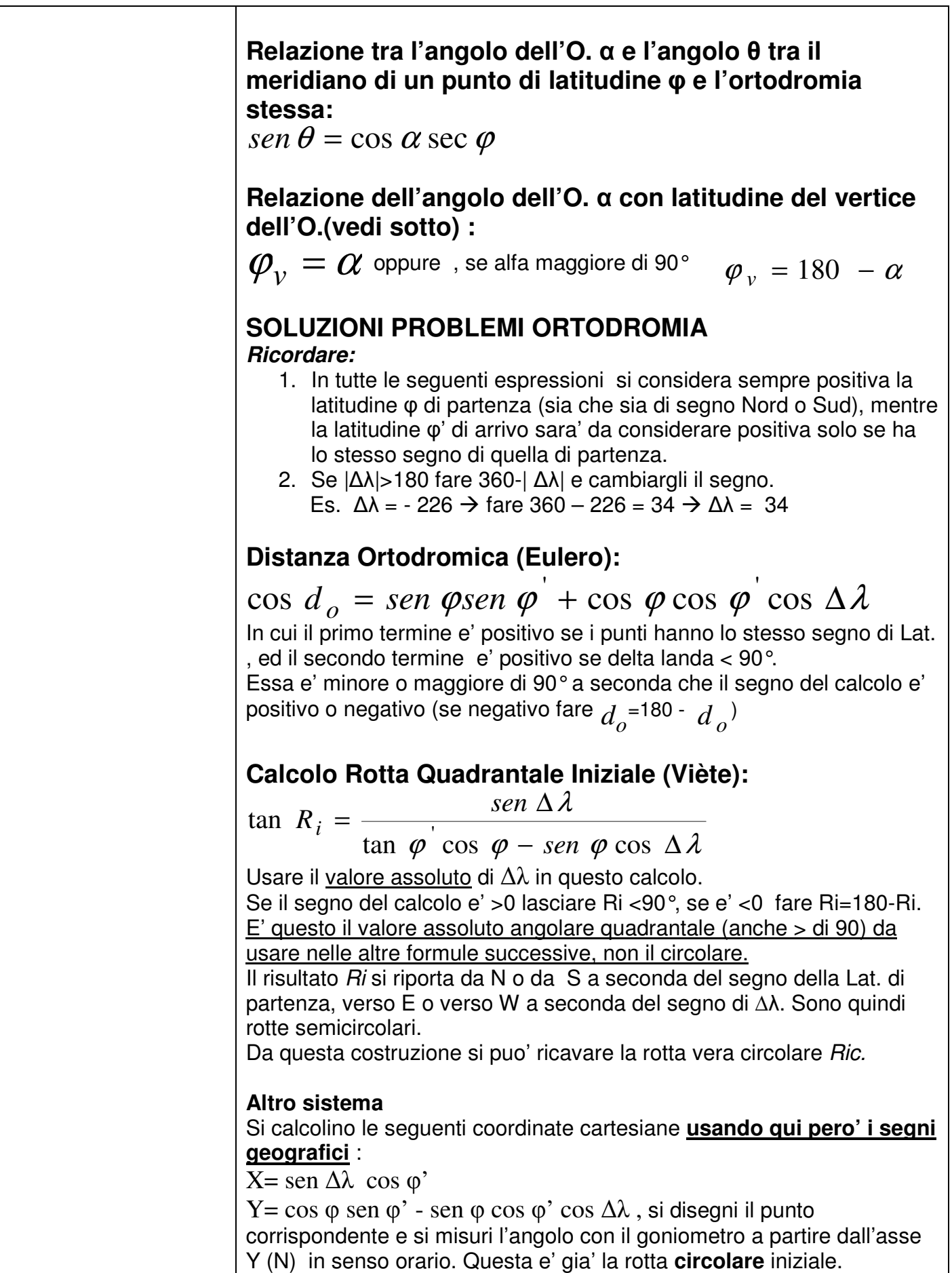

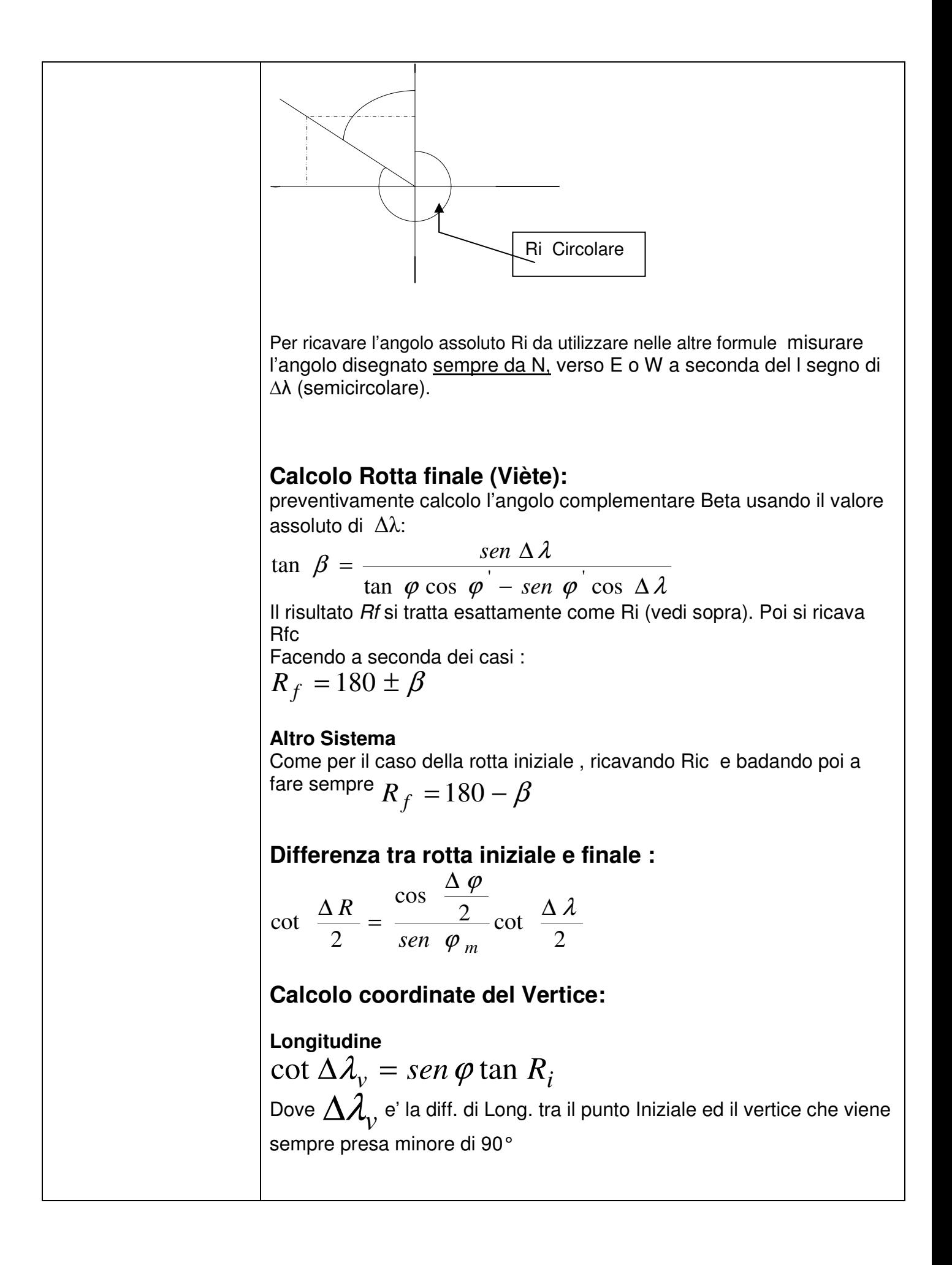

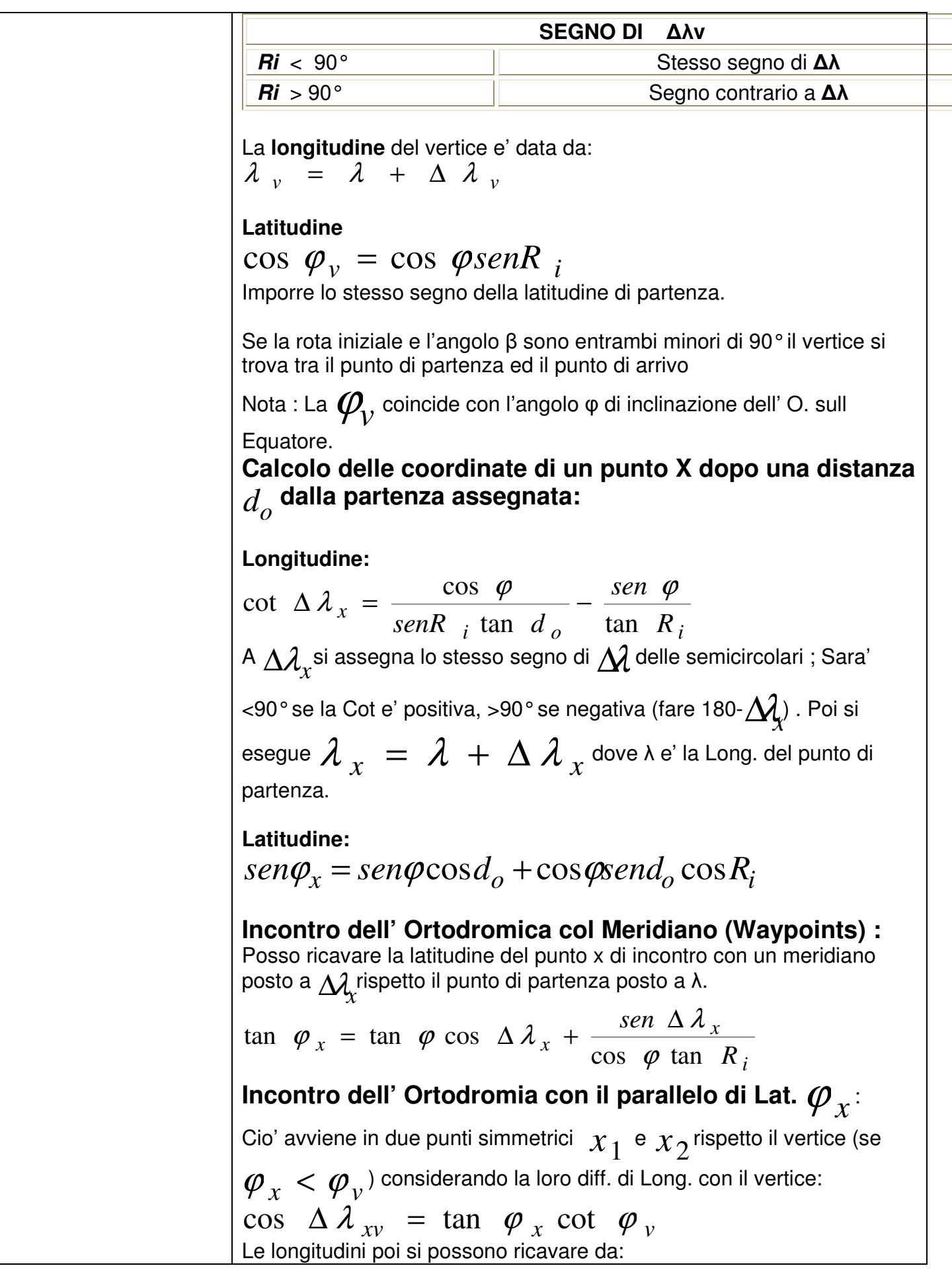

 $\lambda$   $_{x}$  =  $\lambda$   $_{v}$   $\pm$   $\Delta$   $\lambda$   $_{xv}$ Caso particolare la intersezione con l'Equatore per il quale essendo  $\varphi = 0^{\circ}$  si ha  $\Delta \lambda_{\scriptscriptstyle XV} = 90^{\circ}$  che vuol dire intersezione nei nodi. **Differenza di distanza tra un percorso Lossodromico ed uno ortodromico:**  2 2 3 3438 1  $\frac{\nu_{loss}}{24}$  *senR*<sub>v</sub> tan<sup>2</sup>  $\varphi_m$  $\Delta = m_{loss} - d_{ort} = \frac{m_{loss}^3}{24}$  senR<sub>v</sub> tan<sup>2</sup>  $\varphi$  in miglia Nautiche **Date le coordinate del punto di partenza A(**φλ**), la rotta iniziale Ri e la longitudine (latitudine) del punto generico P sulla O., determinare la sua latitudine (longitudine**).  $\tan \varphi_P = \tan \varphi_A \cos \Delta \lambda_P + \sec \varphi_A \sec \Delta \lambda_P \cot R_i$ Se il secondo membro risulta positivo allora la Φ avrà lo stesso segno della latitudine del punto di partenza A; se il valore finale è negativo, allora il cardine della latitudine di P sarà quello opposto di quello di partenza. Oppure nota la latitudine (parallelo) ricavare la longitudine attraverso i seguenti passaggi :  $\cos \Delta \lambda_P = \tan \varphi_P \cot \varphi_V$ Dove  $\mathbf{\phi}_{V}$  e' la latitudine del Vertice piu' vicino al punto di intersezione col parallelo. Se il parallelo di intersezione si trova nello stesso emisfero del vertice allora il valore di  $\Delta\mathcal{A}_P$ è minore di 90° altrimenti sarà maggiore di 90°. La longitudine dei due punti di intersezione con il parallelo sarà finalmente:  $\left[ \lambda_P \right]_{1,2} = \lambda_V + \left( \pm \Delta \lambda_P \right)$ 

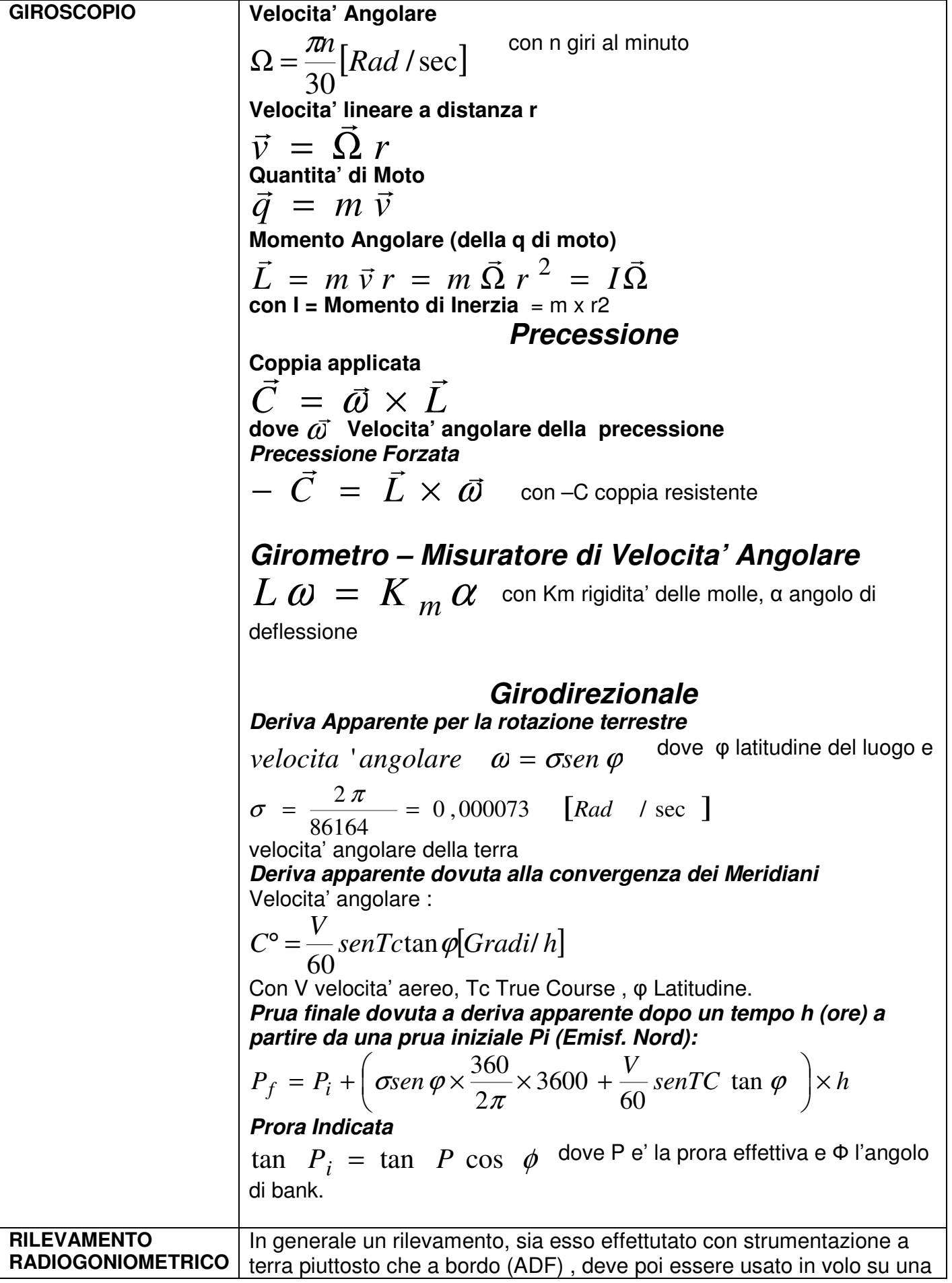

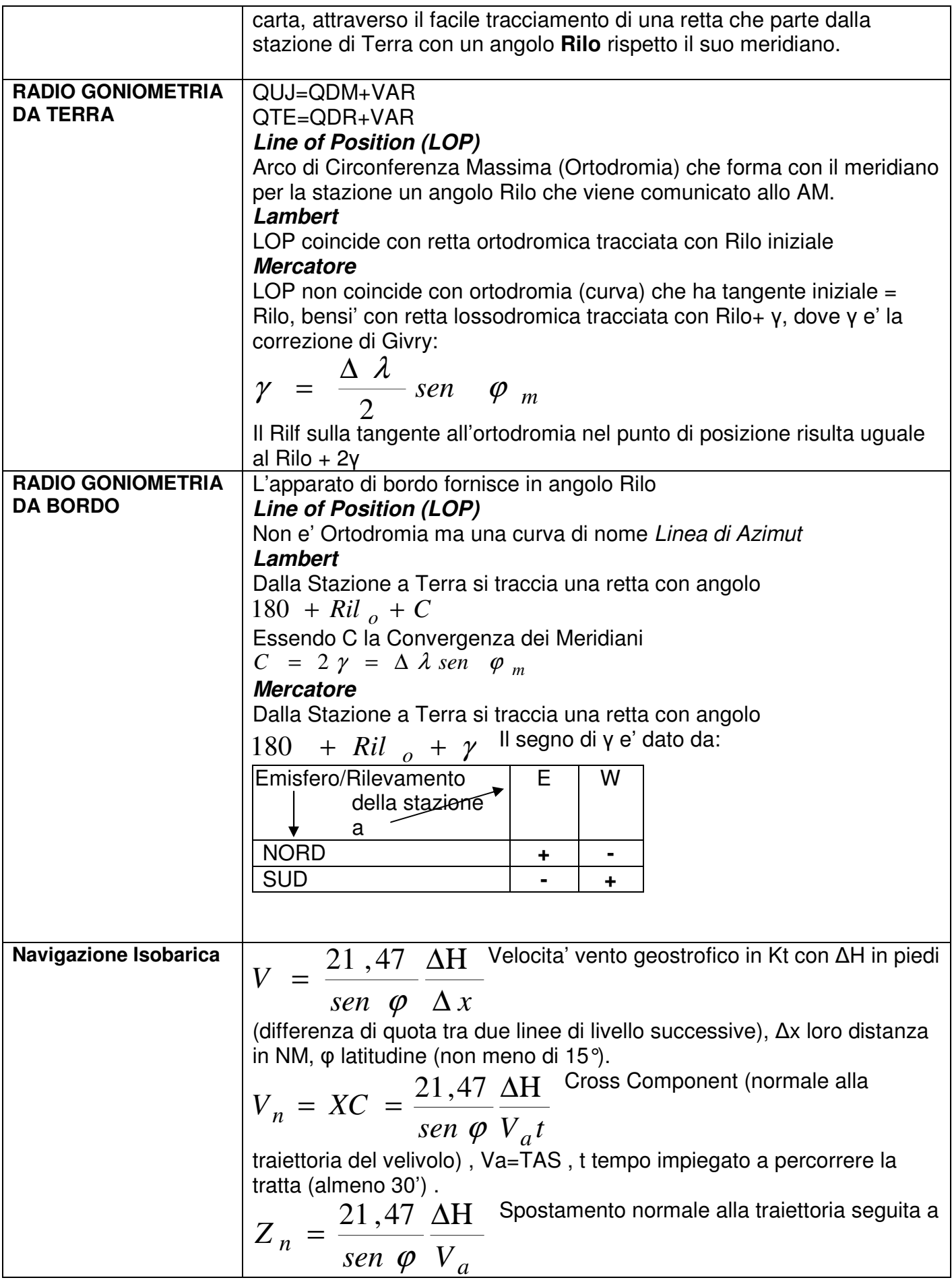

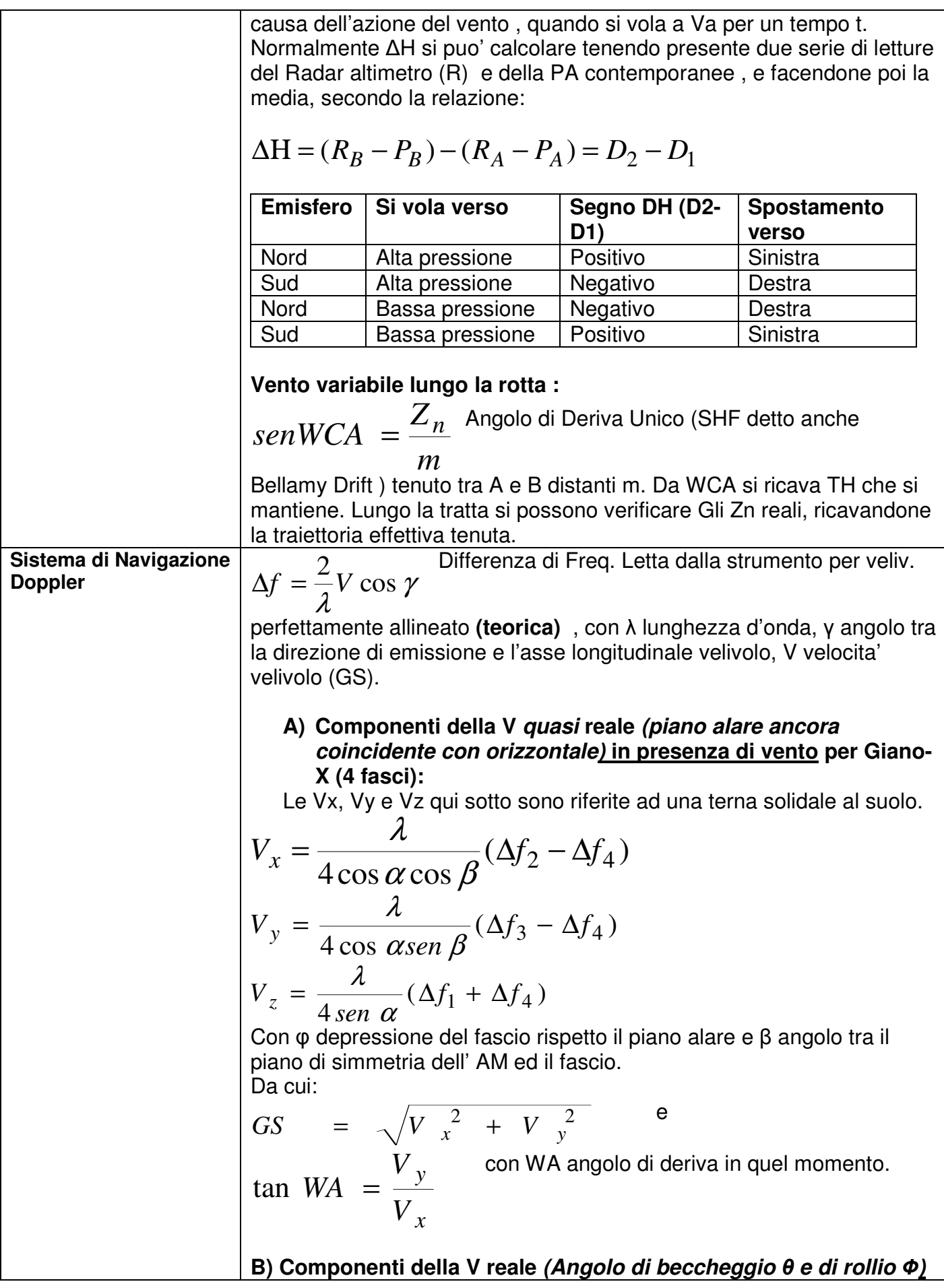

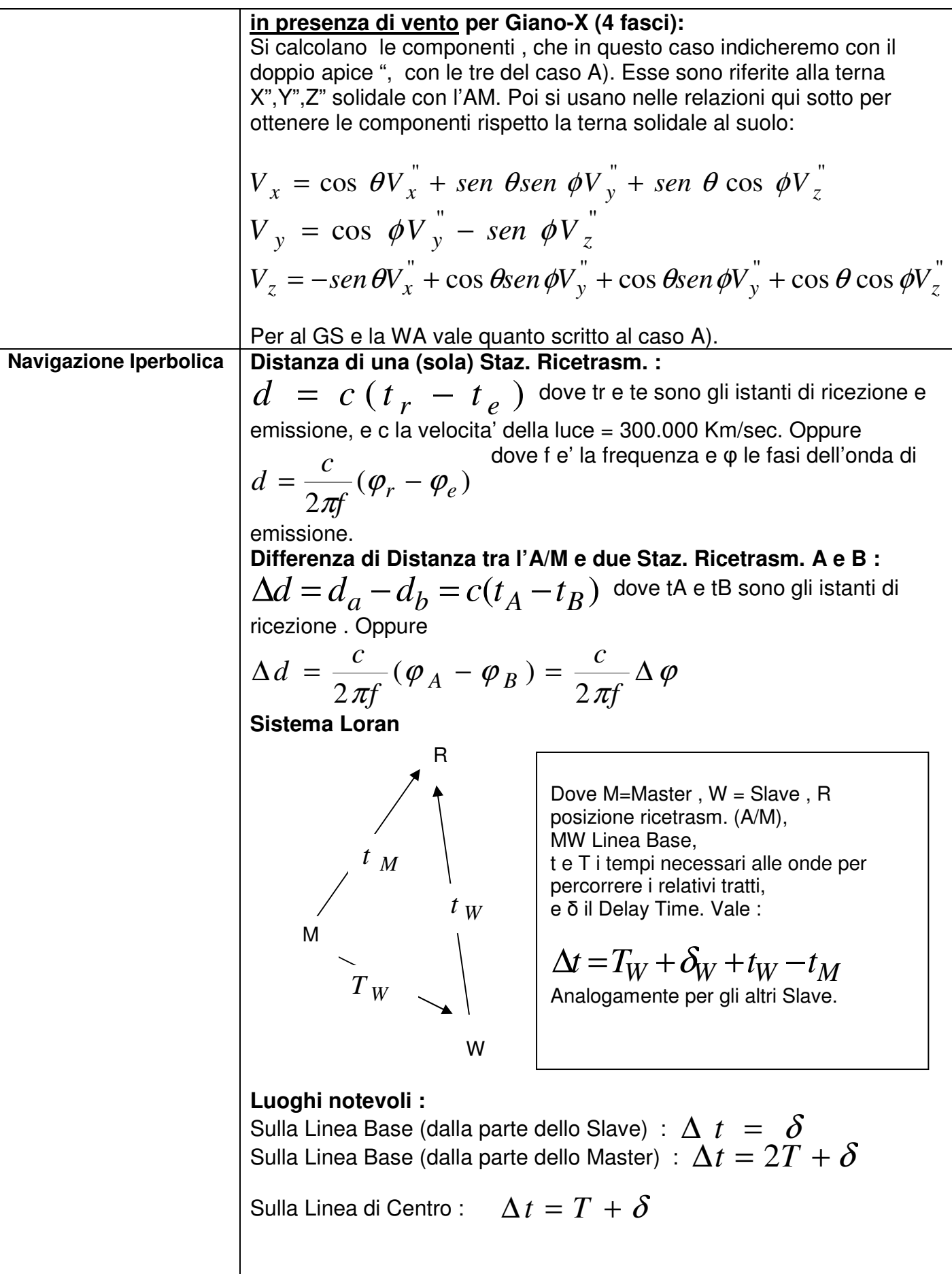

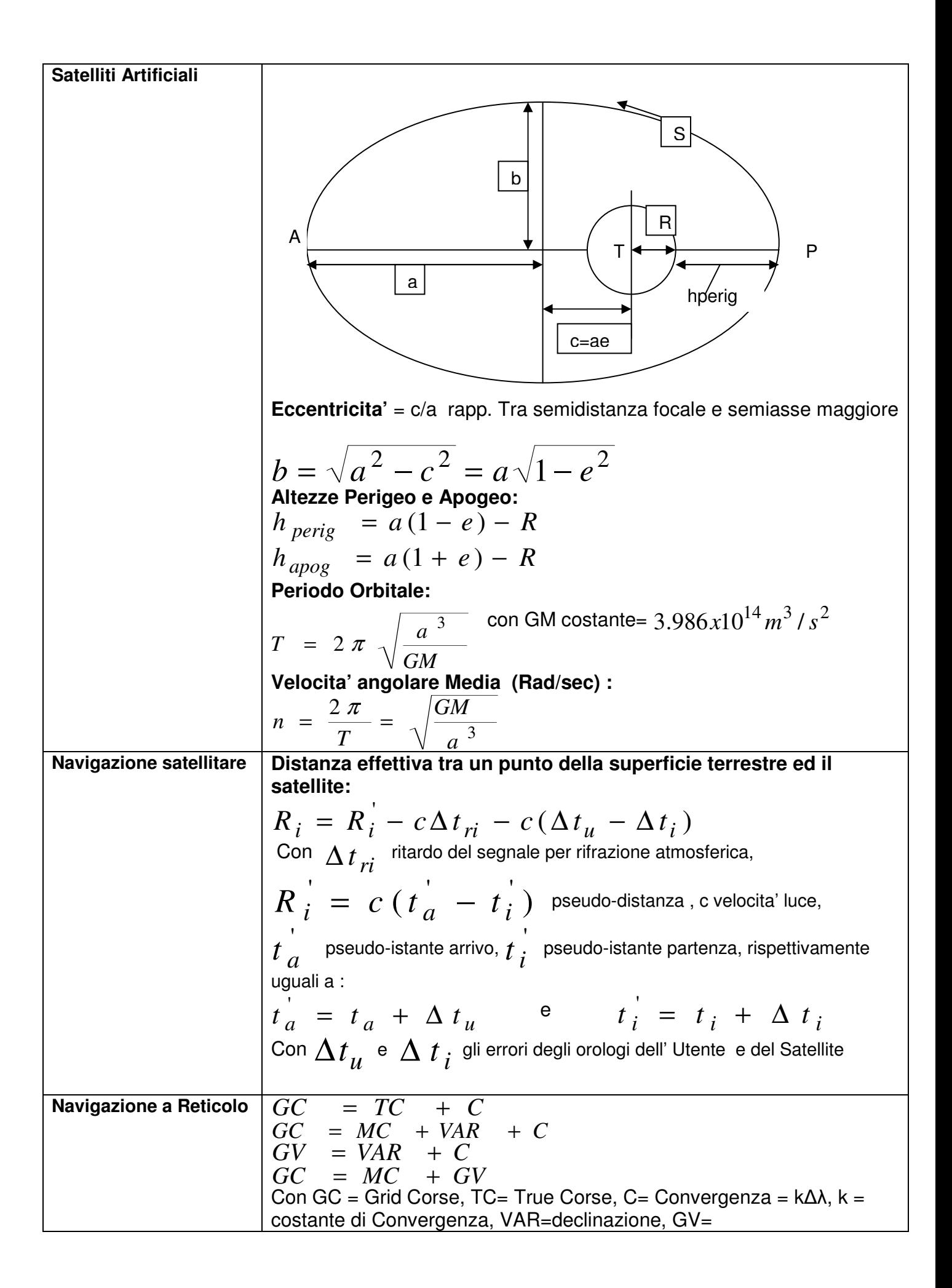

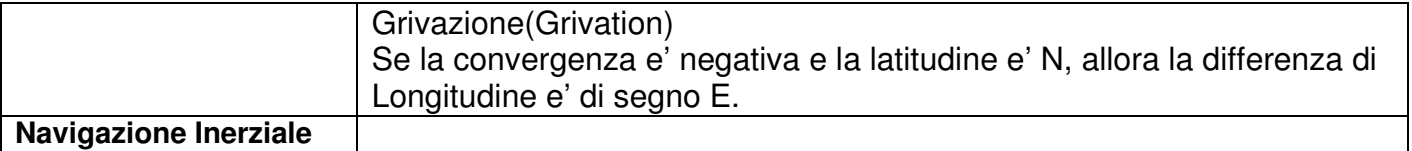